**Chapter – 04 (Forms) 6 Marks Quick Revision** 

| S.No.          | Element                         | Usage / Code                                                                                                    |
|----------------|---------------------------------|----------------------------------------------------------------------------------------------------|
| 1 <sub>1</sub> | Form                            | Forms are used to take input from the user. Form is a                                                                            |
|                |                                 | container tag.                                                                                                    |
|                |                                 | <form <="" method="get/post" td=""></form>                                                                                       |
|                |                                 | action="filename">                                                                                                    |
|                |                                 | Method specifies how the data will be sent. Get means                                                                            |
|                |                                 | the data will go with the url and maximum of 3000                                                                                |
|                |                                 | characters will be sent. Post means the data will go with                                                                        |
|                |                                 | the body and is not visible. There is no limitation of                                                                           |
|                |                                 | characters.                                                                                                    |
| 2.             | <b>TextField</b>                | Textfield is used to take input in a single line.                                                                                |
|                |                                 | <input <="" name="anyname" td="" type="text"/>                                                                                   |
|                |                                 | size="20" maxlength="5">                                                                                                    |
|                |                                 | Size→width of the textfield                                                                                                    |
|                |                                 | Maxlength $\rightarrow$ maximum characters the user can type.                                                                    |
| 3.             | <b>TextArea</b>                 | Textarea is used to take input in multiple lines.                                                                                |
|                |                                 | <textarea <="" cols="30" rows="5" td=""></textarea>                                                                              |
|                |                                 | name="anyname">                                                                                                    |
|                |                                 | rows→specifies height                                                                                                    |
|                |                                 | $\cosh$ specifies width                                                                                                    |
| 4.             | Radio button                    | Radio button is used to select only one of the options                                                                           |
|                | Example:                        | from many.                                                                                                    |
|                | <b>TubeLight</b><br><b>Bulb</b> | <input <="" name="anyname" td="" type="radio"/>                                                                                  |
|                |                                 | value="value1"> Value1                                                                                                    |
|                |                                 |                                                                                                    |
|                |                                 | <input <="" name="anyname" td="" type="radio"/>                                                                                  |
|                |                                 | value="value2" checked> Value2                                                                                                   |
|                |                                 | Value $\rightarrow$ the value of the radio button that will be                                                                   |
|                |                                 | submitted, if checked.                                                                                                    |
|                |                                 | Checked $\rightarrow$ the radiobutton will be already checked when                                                               |
|                |                                 | the form opens.                                                                                                    |
|                |                                 | * all the radio button in a group must have same name.                                                                           |
| 5.             | Checkbox                        | Checkbox is used to select multiple options from many.                                                                           |
|                | Chocolate:                      | <input <="" name="anyname" td="" type="checkbox"/>                                                                               |
|                | Ladoo:                          | value="value1"> Value1                                                                                                    |
|                | Cake:                           |                                                                                                    |
|                |                                 | <input <="" name="anyname" td="" type="checkbox"/>                                                                               |
|                |                                 | value="value2" checked> Value2                                                                                                   |
|                |                                 | Value $\rightarrow$ the value of the checkbox that will be submitted,                                                            |
|                |                                 | if checked.                                                                                                    |
|                |                                 | Checked $\rightarrow$ the checkbox will be already checked when                                                                  |
|                |                                 | the form opens.<br>* all the checkbox in a group must have same name.                                                            |
| 6.             | Submit button                   | Submit button, submits the form. A form may contain                                                                              |
|                |                                 | multiple submit buttons.                                                                                                    |
|                | <b>Email Yourself</b>           | <input type="submit" value="email&lt;/td&gt;&lt;/tr&gt;&lt;tr&gt;&lt;td&gt;&lt;/td&gt;&lt;td&gt;&lt;/td&gt;&lt;td&gt;yourself"/> |
|                |                                 | Value $\rightarrow$ the text that will be displayed on the button                                                                |
| 7.             | <b>Reset button</b>             | Reset button, clears the form to its initial values.                                                                             |
|                |                                 | <input type="reset" value="Reset"/>                                                                                              |
|                | <b>Reset</b>                    | Value $\rightarrow$ the text that will be displayed on the button                                                                |
|                |                                 |                                                                                                    |
|                |                                 |                                                                                                    |

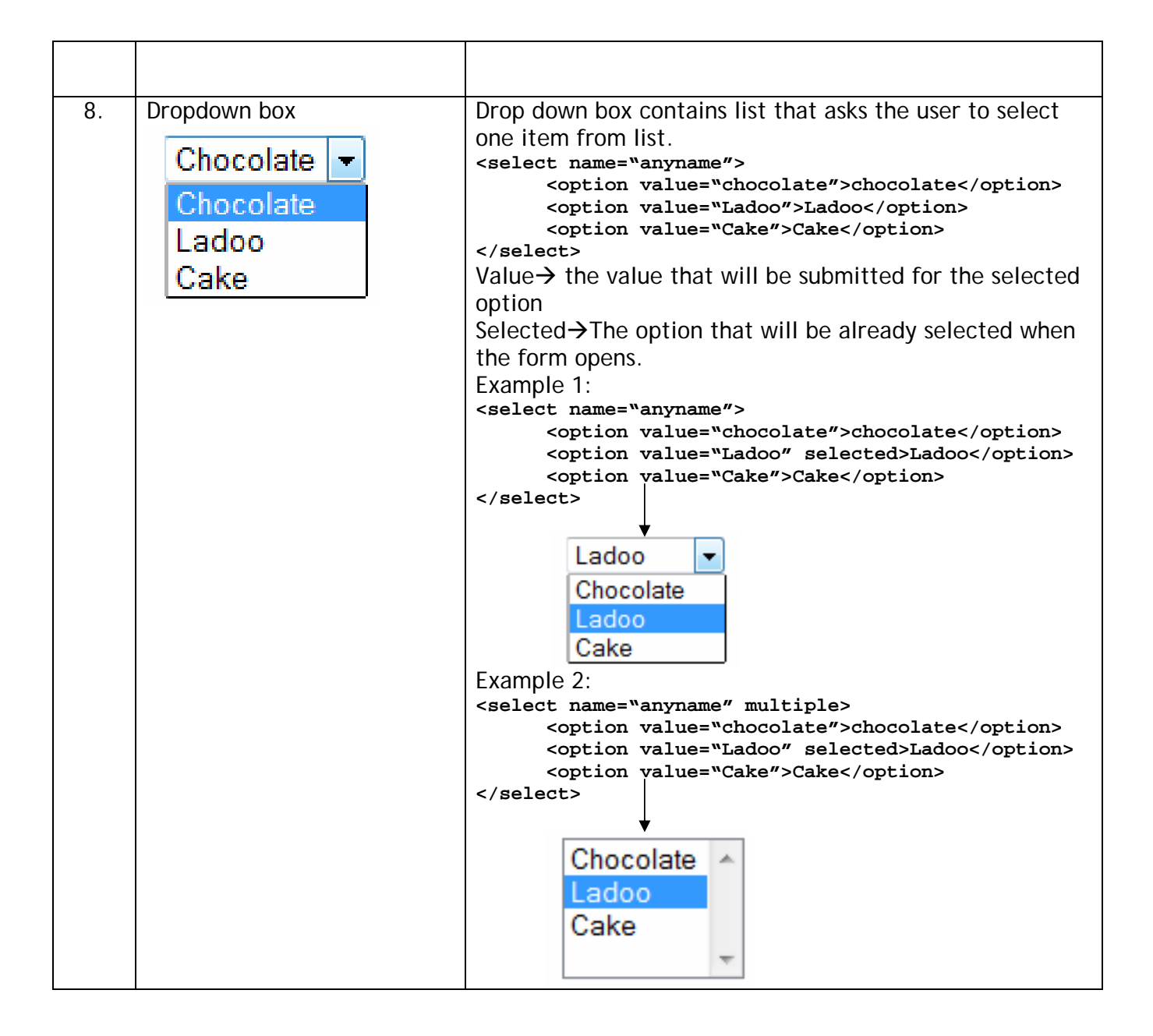